## Creating Artful Self-Portraits with Portrait Mode's Stage Light and a

## Digital Black Background: Your Smartphone Guide

Elevate your self-portraits to a new level of sophistication using Portrait Mode's Stage Light feature on your smartphone, whether you're using an iPhone or an Android device. With the illusion of a stunning black background, your portraits will exude drama and style. Here's how:

- Step 1: Prepare Your Setup. Choose a well-lit area with soft, even lighting. Ensure you stand a few feet away from any walls to prevent shadows. Stand against a plain wall or background, preferably neutral in color.
- Step 2: Enable Portrait Mode. Open your smartphone's camera app and select "Portrait" mode. Position yourself in the frame, following the on-screen prompts for distance and framing. From iPhone, open your iPhone's camera app and select "Portrait" mode. Position yourself in the frame, following the on-screen prompts for distance and framing. From Android, use Stage Light Mono. Here's how: from Portrait Mode in the camera app, swipe left on the bottom of the screen until you reach the Stage Light Mono setting.
- Step 3: Choose Stage Light. Swipe through the available Portrait Mode lighting effects to find "Stage Light." This will dramatically darken your background and emphasize your subject.
- Step 4: Perfect Your Pose. Strike a pose that suits your style and the mood you want to convey. Portrait Mode's Stage Light will add an artistic flair to your self-portrait.
- Step 5: Capture the Shot. Tap the shutter button to take the shot. Remain steady while the camera processes the image to achieve the desired effect.
- Step 6: Review Your Photo. After capturing the image, review it to ensure the lighting and background match your vision. Portrait Mode's Stage Light should have created a dramatic dark background, emphasizing you as the subject.
- Step 7: Edit for Flawlessness. Use the built-in editing tools in your smartphone's photo app to further refine your self-portrait. Adjust lighting, contrast, and color to achieve the perfect look.
- When you're done, send to Samantha Adindu at Samantha.Adindu@lstc.edu. Don't forget to put your name, program of study, and year of graduation in the subject line!

Embrace your creativity and experiment with poses, expressions, and lighting. With Portrait Mode's Stage Light and your editing skills, you have the tools to produce self-portraits that capture attention and evoke emotion.

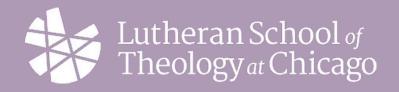

Follow LSTC on social!

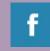

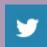

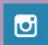

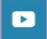